### **ЭЛЕКТРОННО-БИБЛИОТЕЧНАЯ СИСТЕМА BOOK.RU**

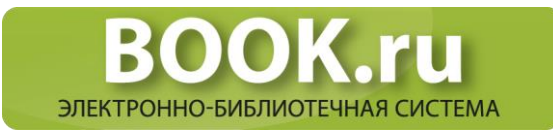

#### **Условия доступа:**

- 1. Из под IP-адреса (из стен библиотеки ГАПК с компьютеров, имеющих выход в Интернет), поле «Код доступа УЗ» заполнять необязательно.
- 2. Удаленный доступ. Необходимо пройти регистрацию на сайте http:// znanium.com/ , используя код доступа (у педагога-библиотекаря вашего учебного заведения).

После регистрации в правом верхнем углу будет отображаться ваша группа (название учебного заведения), а книги станут доступны.

#### **Информация о системе:**

BOOK.RU – это независимая электронно-библиотечная система (ЭБС) современной учебной и научной литературы для вузов, ссузов, техникумов, библиотек. В сентябре 2010 года состоялось открытие системы для юридических лиц.

ЭБС BOOK.ru разработана в соответствии с положениями:

Федеральных государственных образовательных стандартов высшего и среднего профессионального образования (ФГОС ВО и ФГОС СПО);

Приказа Минобрнауки России от 23.04.2008 № 133 «О внесении изменений в минимальные нормативы обеспеченности высших учебных заведений учебной базой в части, касающейся библиотечно0информационных ресурсов»;

Глав 69 «Общие требования» и 70 «Авторское право» части 4 Гражданского кодекса Российской Федерации.

#### **Пользователям не разрешается:**

Значительное по объему копирование, воспроизведение материалов (в частности запрещается систематическая или программная загрузка и копирование целиком).

Передача материалов лицам, не являющимися сотрудниками или учащимися ГАПК.

Изменять, адаптировать, трансформировать, переводить материалы и создавать информационный продукт на их основе.

Использовать материал, таким образом, который мог бы повлечь нарушение авторских прав.

# **РЕГИСТРАЦИЯ НОВОГО ПОЛЬЗОВАТЕЛЯ В ЭБС BOOK.RU**

## **Подключение по IP-адресу с компьютера учебного заведения**

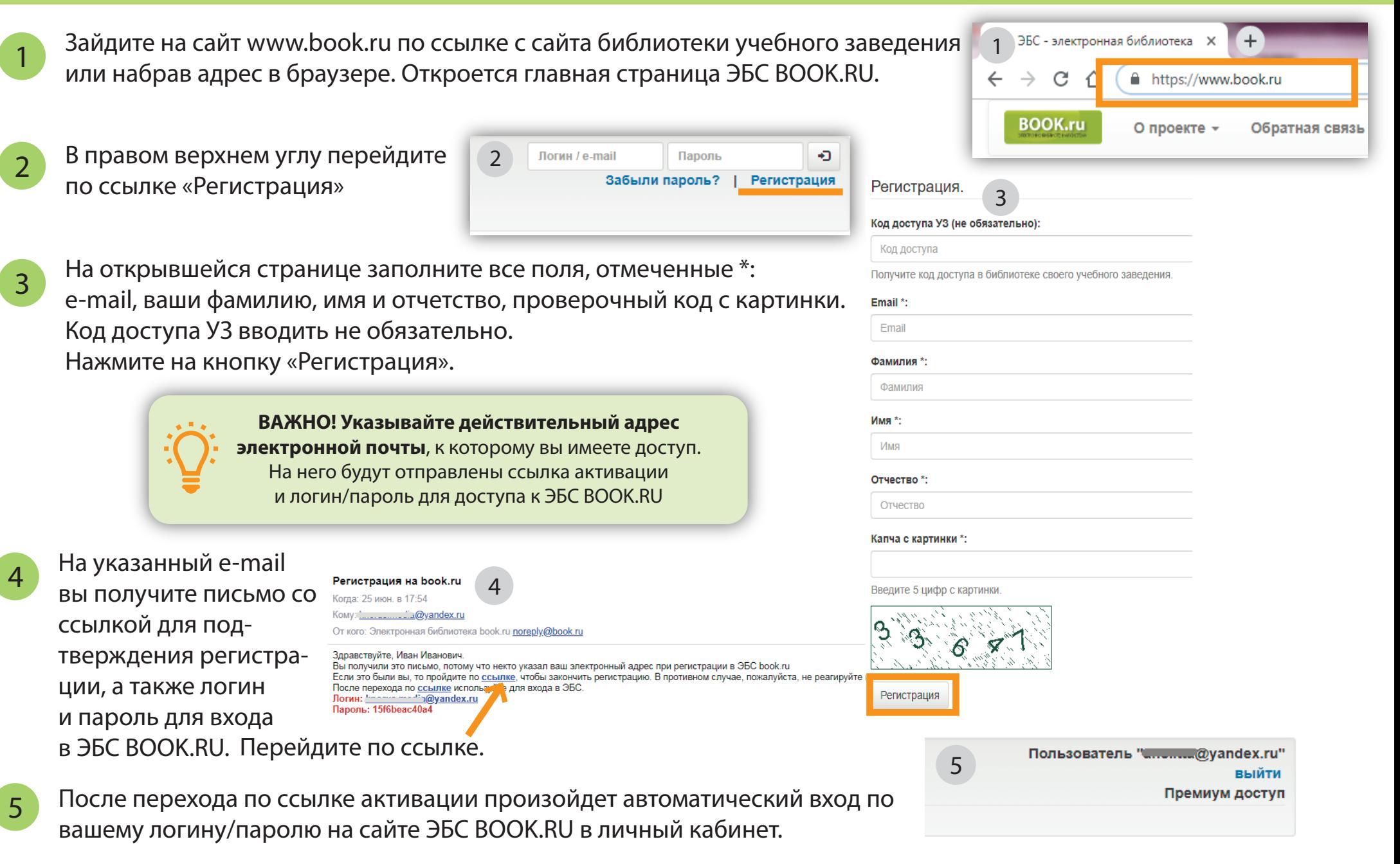

## **РЕГИСТРАЦИЯ НОВОГО ПОЛЬЗОВАТЕЛЯ В ЭБС BOOK.RU**

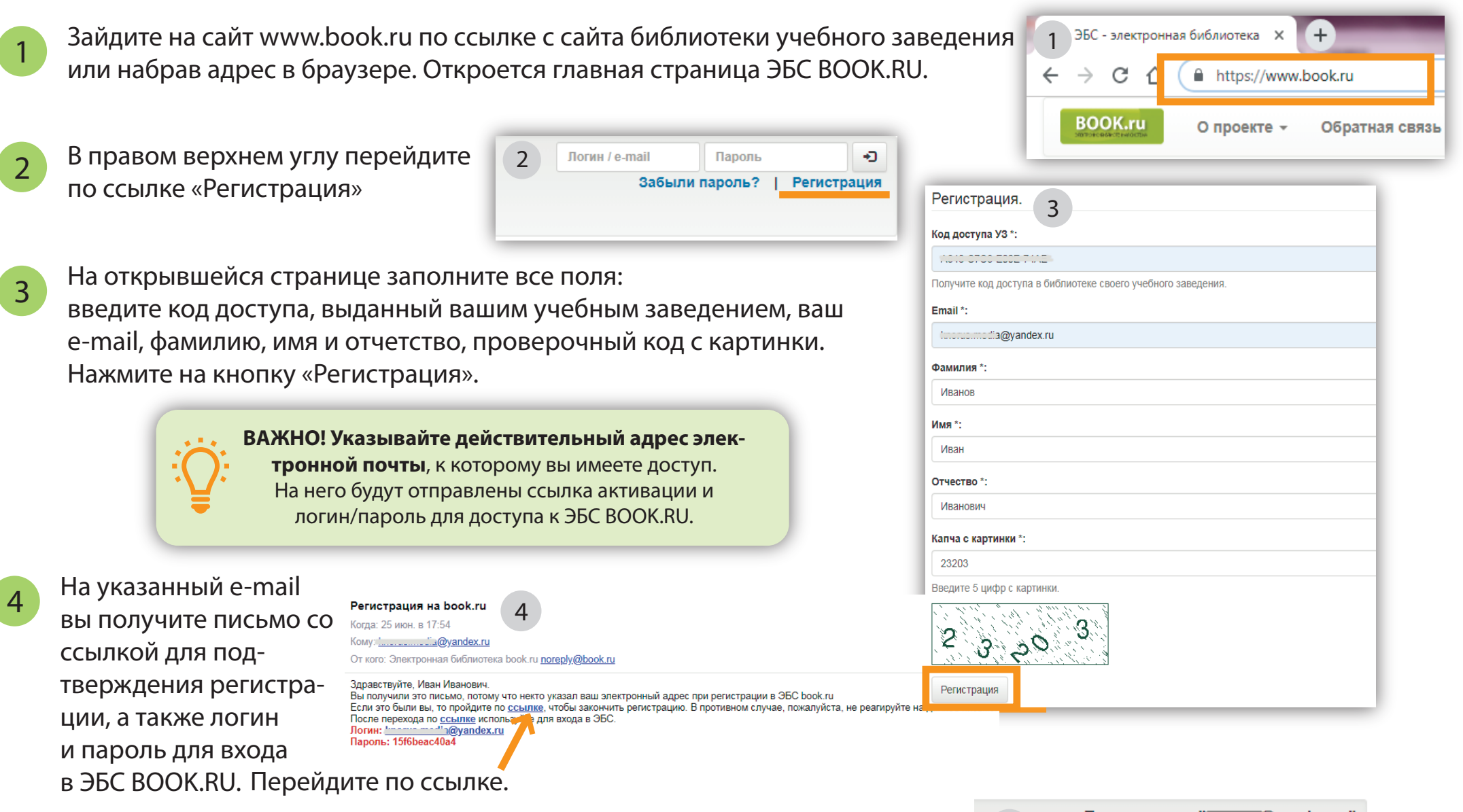

После перехода по ссылке активации произойдет автоматический вход по вашему логину/паролю на сайте ЭБС BOOK.RU в личный кабинет.

Пользователь "................@yandex.ru" **ВЫЙТИ** Премиум доступ

5

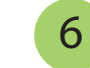

5